## DMD

 $\cdot \oplus \cdot \otimes \cdot [\nabla \cdot] \otimes \boxdot \otimes \cdot$ ы

**Contained Services** 

 $\begin{array}{l} \frac{8}{\sqrt{6}}\\ \frac{1}{\sqrt{6}}\\ \frac{1$ 

**Services** 

Orie ORIS CAM | Additive Manufacturing

Manufication Mark Mainten Steel of SUDREY

 $PBA$ 

**TEMARIO DEL CURSO**

SOLIDWORKS PCB

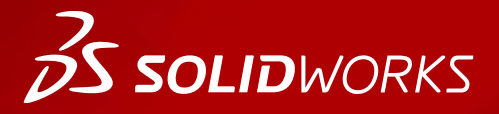

**WWW.dmd.mx Society dm** Ventas: 01800 890 9038 Soporte técnico: 01 800 363 4357

晟

 $\frac{1}{2}$  $(0.141 - 0.$ 

baglik+1 I wattak uu as  $(1)$  Na **BB Montaj Bigki** 

 $\mathbf{a}$ 

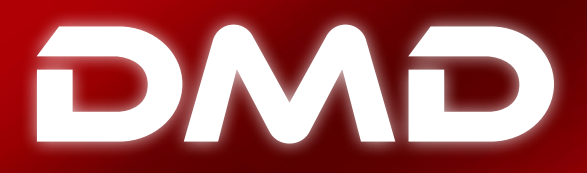

## **BS SOLID**WORKS

## **Temario del curso SOLIDWORKS PCB**

**Duración: 4 días**

**Lección 1:** Fundamentos de SOLIDWORKS PCB e Interfaz de usuario.

**Lección 2:** Trabajando con proyectos de diseño de PCB's

**Lección 3:** Creación de plantillas de esquemas

**Lección 4:** Configuración de las preferencias del esquema

**Lección 5:** Llenado de esquemas

**Lección 6:** Crear conexiones en el esquema

**Lección 7:** Uso de anotaciones en el esquema

**Lección 8:** Compilar y verificar

**Lección 9:** Colaboración con SOLIDWORKS

**Lección 10:** Configuración de capas de una PCB

**Lección 11:** Configuración de la forma de la placa (Outline), las zonas a mantener (Keepout) y recortes (Cutout).

**Lección 12:** Configurar origen y rejillas

**Ventas** 01800-890-9038 **dmd.com.mx Soporte** 01800-363-4357

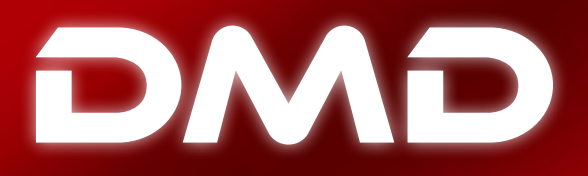

## **BS SOLID**WORKS

**Lección 13** Transferir datos de diseño

**Lección 14** Ubicar "Footprints".

**Lección 15** Usar reglas de diseño

**Lección 16** Ruteo

**Lección 17** Definición del "Polygon pour"

**Lección 18** Inspección – Edición Global

**Lección 19** Datos de salida o de fabricación.

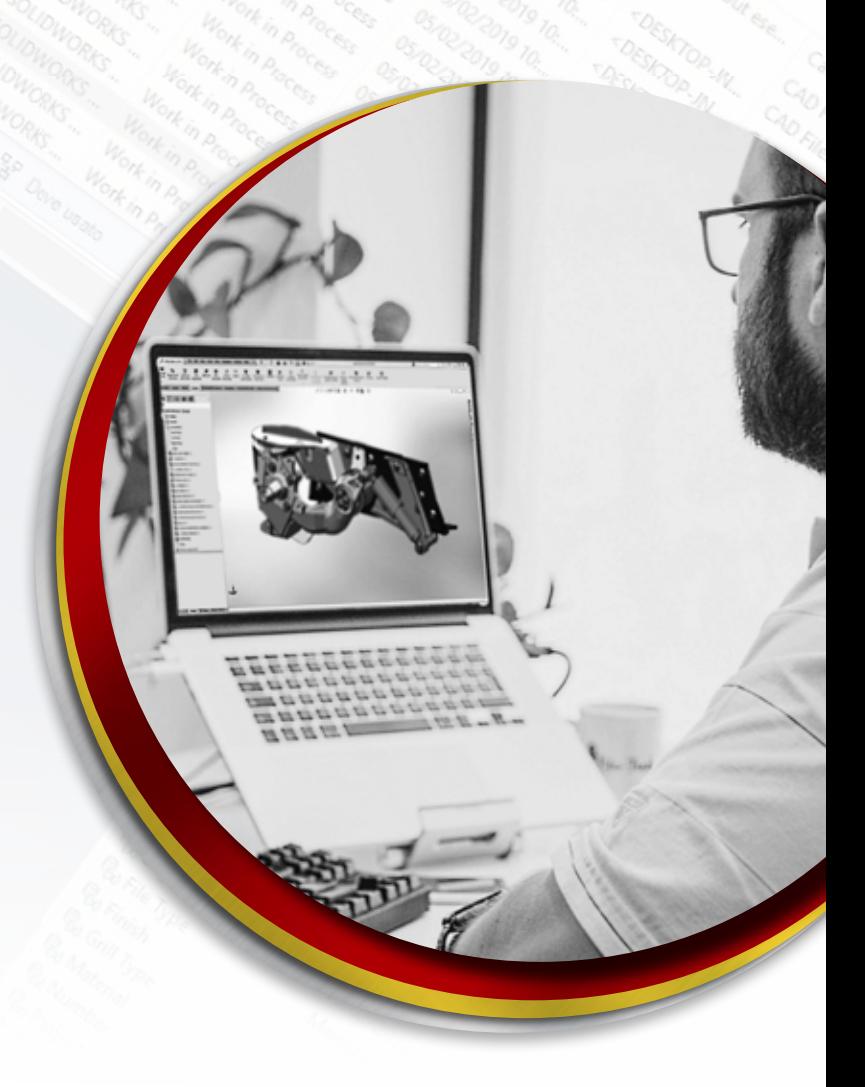

**Ventas** 01800-890-9038 **dmd.com.mx <b>S** in Soporte 01800-363-4357